# Analisi Numerica I Equazioni non lineari

#### Ana Alonso

ana.alonso@unitn.it

27 settembre - 4 ottobre 2019

K ロ ▶ K @ ▶ K 할 ▶ K 할 ▶ | 할 | © 9 Q @

## Risoluzione di equazioni non lineari

Il comando fzero

- $\triangleright$  x=fzero(fun, x0) "tries to find a zero of fun near x0".
- $\triangleright$  x0 può essere un scalare o un vettore di due componenti.
- $\triangleright$  Se x0 e un vettore di due componenti fzero assume che x0 è un intervallo e che il segno di  $fun(x0(1))$  e diverso del segno  $di$  fun $(x0(2))$ . Se non è cosi da errore.
- L'algoritmo che usa è una combinazione del metodo di bisezione, il metodo delle secanti e tecniche di interpolazione.
- $\triangleright$  fun è una funzione scritta in Matlab. Più precisamente e un "function handle".

### "Function handle"

Per trovare una soluzione vicina ad 1 dell'equazione  $x^2 - 2 = 0$ 

K ロ ▶ K @ ▶ K 할 > K 할 > 1 할 > 1 이익어

```
\Rightarrow fzero(\mathcal{O}(x) x.<sup>2</sup>-2,1)
ans =1.4142
```
oppure

 $\Rightarrow$  fun= $\mathcal{O}(x)$  x.<sup>2</sup>-2; >> fzero(@fun,1) ans  $=$ 1.4142

Si considerino le funzioni  $f(x) = x \, \log(|x|+1)$  e  $g(x) = 3 - x^2.$ Scrivere uno script di Matlab che disegni il grafico delle due funzioni nell'intervallo  $(-3, 3)$  e calcoli i punti di intersezione.

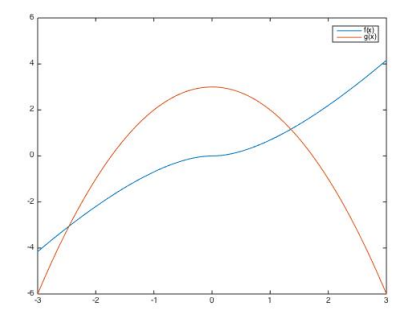

**KORK STRAIN A BAR SHOP** 

(22 giugno 2018.)

#### Soluzione

```
f = \mathbb{Q}(x) x.*log(abs(x)+1);
g=0(x) 3-x.<sup>2</sup>;
xx =linspace(-3,3);
plot(xx,f(xx),xx,g(xx))legend('f(x)','g(x)')
h=0(x) g(x)-f(x);
P=fzero(h,-3)
Q = fzero(h, 3)
```
**KORKA SERKER ORA** 

### Il metodo di Newton

$$
x^{(0)} \text{ assessment}
$$
\n
$$
\text{for } k \ge 0
$$
\n
$$
x^{(k+1)} = x^{(k)} - \frac{f(x^{(k)})}{f'(x^{(k)})}
$$
\n
$$
\text{if } |x^{(k+1)} - x^{(k)}| < \text{toll} \quad \text{STOP}
$$

K ロ ▶ K @ ▶ K 할 ▶ K 할 ▶ ... 할 ... 9 Q Q ·

### Il metodo di Newton

$$
x^{(0)} \text{ assessment}
$$
\n
$$
\text{for } k \ge 0
$$
\n
$$
x^{(k+1)} = x^{(k)} - \frac{f(x^{(k)})}{f'(x^{(k)})}
$$
\n
$$
\text{if } |x^{(k+1)} - x^{(k)}| < \text{toll} \quad \text{STOP}
$$

K ロ ▶ K @ ▶ K 할 ▶ K 할 ▶ | 할 | © 9 Q @

Scrivere una funzione di Matlab che implementi il metodo di Newton.

### Il metodo di Newton

$$
x^{(0)} \text{ assessment}
$$
\n
$$
\text{for } k \ge 0
$$
\n
$$
x^{(k+1)} = x^{(k)} - \frac{f(x^{(k)})}{f'(x^{(k)})}
$$
\n
$$
\text{if } |x^{(k+1)} - x^{(k)}| < \text{toll} \quad \text{STOP}
$$

**KORK ERKER ADE YOUR** 

Scrivere una funzione di Matlab che implementi il metodo di Newton.

```
function [x,nit] = newton(fun,dfun,x)nmax=100;
toll=1.e-12;
for nit=1:nmax
    inc=fun(x)/dfun(x);x=x-inc;
    if abs(inc)<toll, return, end
end
```
#### Il test d'arresto

$$
x^{(0)} \text{ assegnato}
$$
\n
$$
\text{for } k \ge 0
$$
\n
$$
x^{(k+1)} = \Phi(x^{(k)})
$$
\n
$$
\text{if } |x^{(k+1)} - x^{(k)}| < \text{toll} \quad \text{STOP}
$$

- ► Nei metodi di punto fisso l'incremento  $\|x^{(k+1)} x^{(k)}\|$  e il residuo  $\|\Phi(x^{(k)}) - x^{(k)}\|$  coincidono.
- $\blacktriangleright$  Se  $|\Phi'(\xi_k)| << 1$  allora l'incremento è una buona stima dell'errore.

 $x^{(k)} - \alpha = x^{(k)} - x^{(k+1)} + x^{(k+1)} - \alpha = x^{(k)} - x^{(k+1)} + \Phi(x^{(k)}) - \Phi(\alpha)$  $= x^{(k)} - x^{(k+1)} + \Phi'(\xi_k)(x^{(k)} - \alpha)$  .  $(1-|\Phi'(\xi_k)|)\|x^{(k)}-\alpha\|\leq \|x^{(k)}-x^{(k+1)}\|$ 

**KORK ERKER ADE YOUR** 

Nel metodo di Newton  $\Phi'(\alpha) = 0$ .

Usando la funzione newton risolvere

$$
\alpha - e^{-\alpha} = 0 \qquad e \qquad (\alpha - e^{-\alpha})^2 = 0 \, .
$$

K ロ K K (P) K (E) K (E) X (E) X (P) K (P)

Che cosa si osserva sulla velocità di convergenza?

Stima dell'ordine di convergenza di un metodo iterativo

La successione  $\{ \mathsf{x}^{(k)} \}_{k \geq 0}$  converge ad  $\alpha$  con ordine  $p$  se

$$
\lim_{k \to \infty} \frac{|x^{(k+1)} - \alpha|}{|x^{(k)} - \alpha|^p} = K
$$

e  $K > 0$ . Per k sufficientemente grande risulta essere

$$
|x^{(k+1)} - \alpha| \approx K |x^{(k)} - \alpha|^p
$$

ma anche

$$
|x^{(k+2)} - \alpha| \approx K |x^{(k+1)} - \alpha|^p.
$$

**K ロ ▶ K @ ▶ K 할 X X 할 X → 할 X → 9 Q Q ^** 

### Stima dell'ordine di convergenza di un metodo iterativo

 $\blacktriangleright$  Faccendo il rapporto

$$
\frac{|x^{(k+2)} - \alpha|}{|x^{(k+1)} - \alpha|} \approx \left(\frac{|x^{(k+1)} - \alpha|}{|x^{(k)} - \alpha|}\right)^p
$$

Chiamando 
$$
R_k = \frac{|x^{(k+1)} - \alpha|}{|x^{(k)} - \alpha|}
$$
abbiamo

$$
R_{k+1}\approx R_k^p.
$$

 $\blacktriangleright$  Calcolando il logaritmo

$$
\log R_{k+1} \approx p \log R_k
$$

 $\triangleright$  Quindi

$$
p \approx \frac{\log R_{k+1}}{\log R_k}.
$$

K ロ ▶ K @ ▶ K 할 > K 할 > 1 할 > 1 이익어

La seguente funzione di matlab stima l'ordine di convergenza di una successione convergente.

```
function p=ordine(v)
err = abs(v-v(end));
R=err(2:end)./err(1:end-1);
p=log(R(2:end-1))./log(R(1:end-2));
```
Confrontare l'ordine di convergenza del metodo di Newton nel risolvere

$$
\alpha - e^{-\alpha} = 0 \qquad e \qquad (\alpha - e^{-\alpha})^2 = 0 \, .
$$

### Soluzione

Dobbiamo modificare la funzione newton in modo di avere anche la successione di tutte le iterate.

```
function [x,nit, xv] = newtonb(fun,dfun, x)nmax=100;
toll=1.e-12;
xy=[x];
for nit=1:nmax
    inc=fun(x)/dfun(x);x=x-inc;
    xv=[xv x];if abs(inc)<toll, return, end
end
```
### Soluzione

```
\Rightarrow f1=\mathbb{Q}(x) x-exp(-x);
\Rightarrow df1=\mathcal{O}(x) 1+exp(-x);
>> f2=Q(x) (f1(x))^2;
\Rightarrow df2=\mathcal{Q}(x) 2*f1(x)*df1(x);
\gg [x,n1,v1]=newtonb(f1,df1,1);
>> [x, n2, v2]=newtonb(f2, df2, 1);
>> p1=ordine(v1)
p1 =1.9421 2.0017 1.6709
>> p2=ordine(v2)
p2 =Columns 1 through 6
    0.9539 0.9759 0.9878 0.9939 0.9969...
```
**KORK STRAIN A BAR SHOP** 

#### Scrivere una funzione di Matlab che implementi il metodo delle secanti

$$
x^{(-1)}, x^{(0)} \text{ assegnati}
$$

$$
x^{(k+1)} = x^{(k)} - \frac{x^{(k)} - x^{(k-1)}}{f(x^{(k)}) - f(x^{(k-1)})} f(x^{(k)}) \text{ per } k \ge 0.
$$
  
Termare le iterazioni quando  $|x^{(k+1)} - x^{(k)}| < 1.e - 10.$ 

K ロ K K (P) K (E) K (E) X (E) X (P) K (P)

### Il metodo delle secanti

```
function [x,nit,xy] = secanti(fun,x0,x)nmax=1000;
toll=1.e-10;
xv=[x0,x];f(x0=fun(x0);for nit=1:nmax
    fx=fun(x):
    inc=(x0-x)/(fx0-fx)*fx;x0=x:
    f \times 0 = f \times;x=x-inc;
    xv=[xv,x];if abs(inc)<toll, return, end
end
```